Korespondencja e-mail dot. spraw służbowych prowadzona jest wyłącznie przy pomocy adresu e-mail w domenie Uczelni "umw.edu.pl". Zabronione jest korzystanie z innej, w tym prywatnej poczty e-mail w celach służbowych.

Wykorzystywanie konta pocztowego zawierającego nazwę domeny Uczelni "umw.edu.pl" do celów korespondencji niezwiązanej z zatrudnieniem w Uczelni (np. prywatnej) jest niedozwolone.

• Użytkownicy zobowiązani są zwracać szczególną uwagę na poprawność adresu odbiorcy wiadomości.

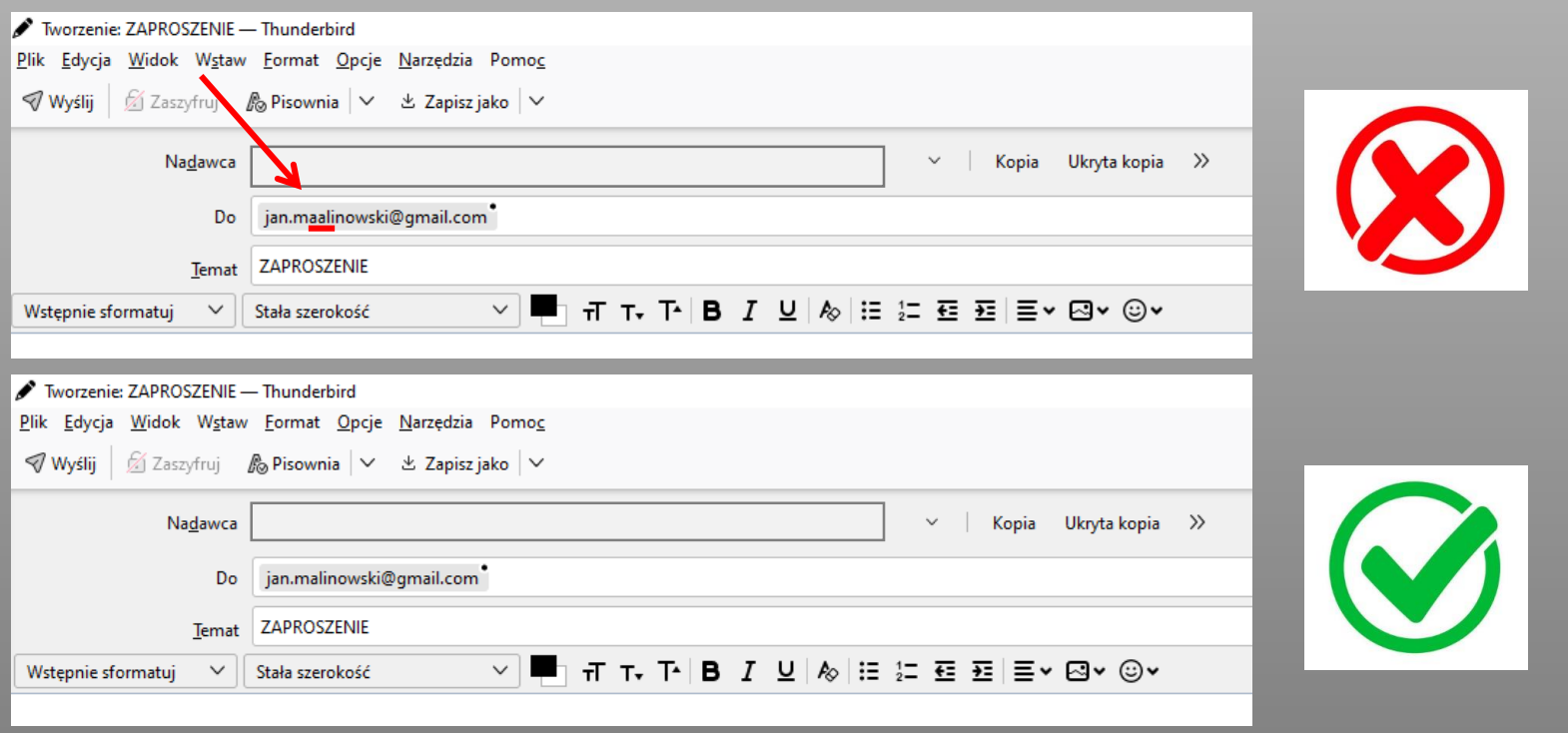

• Przesyłanie wiadomości w sposób ujawniający dane adresatów (np. adresy e-mail) jest dozwolone tylko wówczas, gdy adresy e-mail odbiorców są adresami służbowymi lub są im wzajemnie znane.

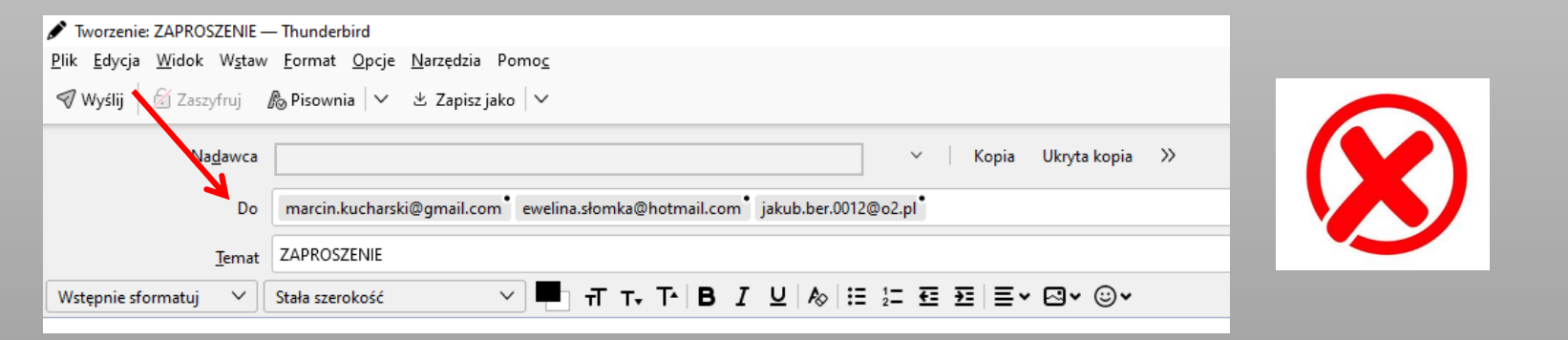

• W przypadku wysyłania wiadomości do kilku odbiorców, którzy nie znają wzajemnie swoich adresów e-mail i/lub korzystają z prywatnych adresów e-mail, należy te adresy umieścić w polu Ukrytej kopii. Wiadomość należy zaadresować do siebie.

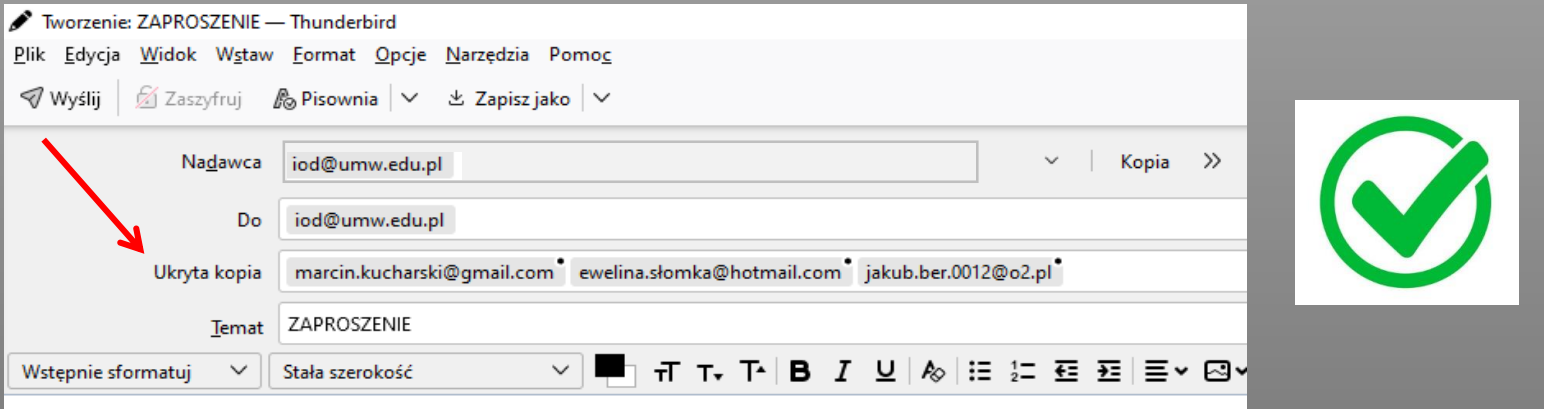

#### BEZPIECZNE HASŁO, CZYLI JAKIE?

- $\checkmark$  DŁUGOŚĆ minimum 8 znaków
- $\checkmark$  ZŁOŻONOŚĆ cyfry, znaki specjalne, małe i duże litery
- ORYGINALNOŚĆ kombinacja liter, cyfr, znaków i brak powiązania z użytkownikiem
- $\checkmark$  ZMIANA HASŁA nie rzadziej niż co 90 dni
- $\checkmark$  POUFNOŚĆ nie może być ujawnione nawet po utracie przez nie ważności

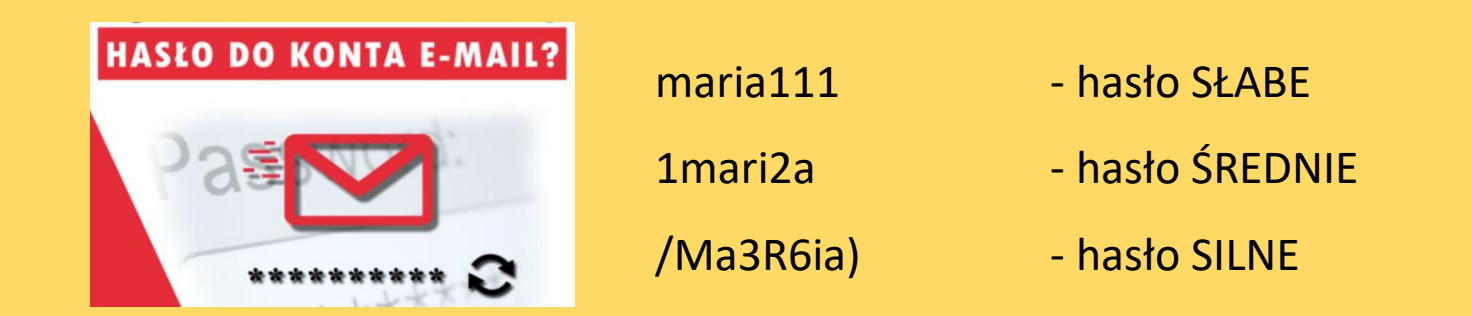

#### *Korzystanie z poczty elektronicznej* **PRZESYŁANIE DANYCH OSOBOWYCH**

• Dane osobowe przesyłane drogą elektroniczną należy przekazywać w formie zabezpieczonej hasłem.

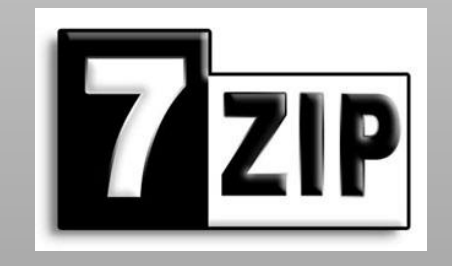

Użytkownik może zabezpieczyć załączane pliki poprzez ich kompresję i nadanie hasła. Prostą instrukcję nadawania hasła w programie 7-Zip można pobrać na stronie www Uczelni (WWW.UMW.EDU.PL/PRACOWNIK/OCHRONA DANYCH OSOBOWYCH/DO POBRANIA)

- Hasło służące do otworzenia i/lub modyfikacji pliku powinno zostać przekazane odbiorcy za pomocą innego kanału komunikacji, np. osobną wiadomością e-mail, wiadomością sms, drogą telefoniczną.
- Odbiorca wiadomości musi być uprawniony do wglądu i korzystania z przesyłanych informacji (danych osobowych).